AP 2nde **CORRIGÉ Fonctions usage du graphique 2\_ équations, inéquations,tableaux de signes, variations \_** 

**Exercice 1** : 1°) Df = [**−**4 ; 4] 2°) f(0) = 1,5 f(1) ≃ 3,2 f(-1) ≃ **−**0,2 3°) Les antécédents de 2 par f sont **−**3,7 et 0,3 et 4. **−**1,5 n'a pas d'antécédent par f. 4°) f(*x*) = 0 S = {−3,3 ; **−**0,9}  $5^{\circ}$ )  $f(2) = 4$ *x* −4 −2  $f(x)$  3 **−**1 6°) 2 2 4  $\rightarrow$  4 2

7°) Le minimum de f est **−**1 , atteint en *x* = **−**2 et le maximum de f est 4, atteint en *x* = 2. 8°) a) f(*x*) - 0 S = [**−**4 ; **−**3,2[ ∪ ]**−**0,9 ; 4]

b)

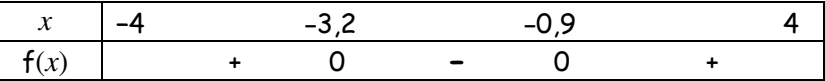

**Exercice 2** : 1°) Df = [**−5** ; 3]

 $2^{\circ}$ ) f(-4) = 3 f(3) = 5

3°) Les antécédents de 4 par f sont ≃ −4,7 ; **−**2 et ≃ 2,7. Les antécédents de 5 par f sont **−**5 et 3. 4°)  $f(x) = 0$   $S = \emptyset$ 

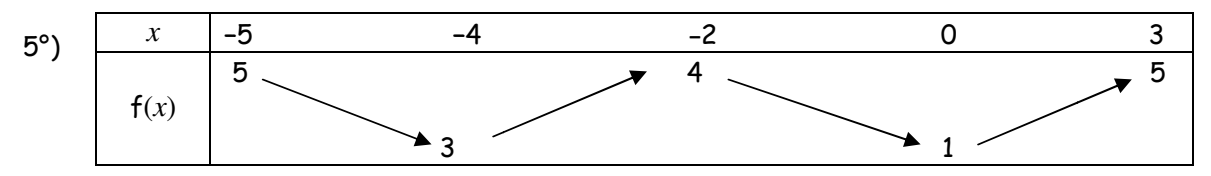

6°)Sur [**−**5 ; **−**2] le minimum de f est 3 , atteint en *x* = **−**4 et le maximum de f sur [**−**3 ; 1] est 4, atteint en *x* = **−**2.

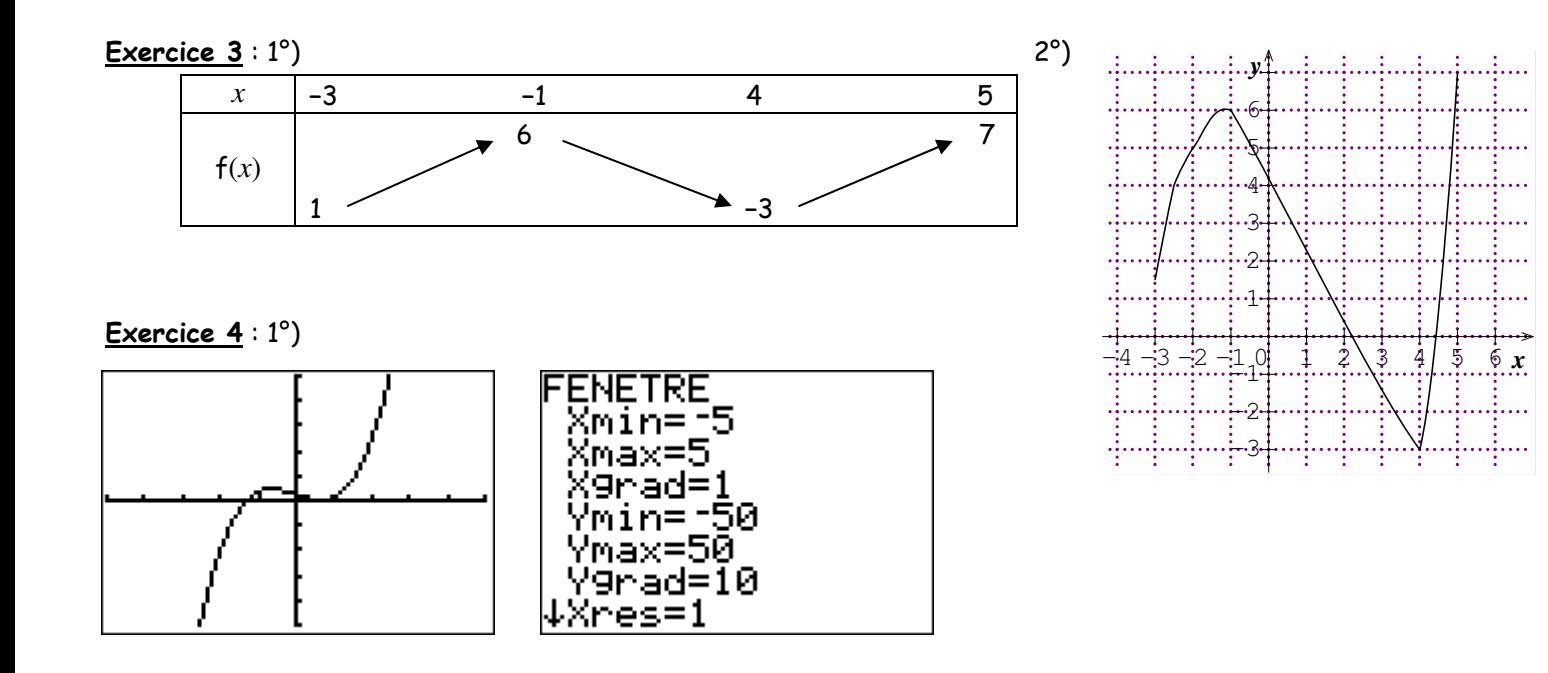

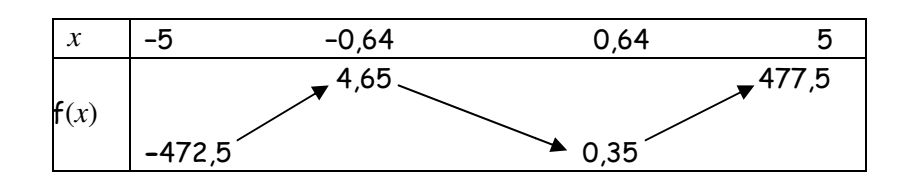

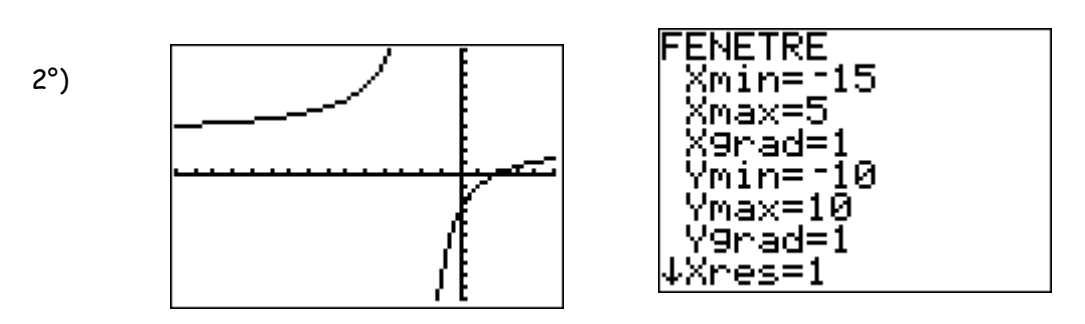

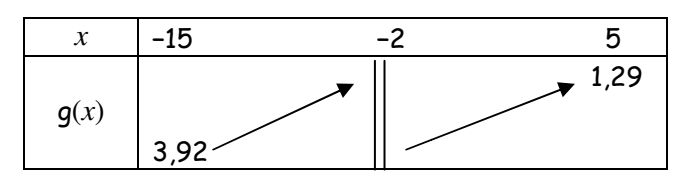

<u>Exercice 5</u> : En utilisant le tableau de variation :

1°)

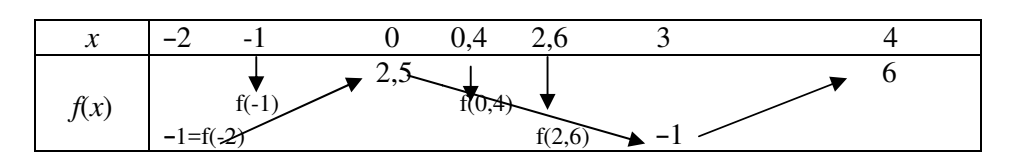

 $f(-2) < f(-1)$ 

 $2^{\circ}$ )  $f(0,4) > f(2,6)$ 

3°) Le plus petit intervalle contenant **−**1 et 1 est [ [-2 ; 3]. Sur [-2 ; 3] f n'est pas monotone, on ne peut donc pas comparer f(**−**1) et f(1).

4°)  $f(3,6) < f(3,7)$  $5^{\circ}$ ) idem  $3^{\circ}$ ); on ne peut pas comparer  $f(1)$  et  $f(3,5)$ 

## **Exercice 6** :

- 1°) Vrai avec le tableau de variation
- 2°) Faux avec le tableau de variation

 $3^{\circ}$ ) Faux  $D_f = [3; 10]$ 

4°) Faux Sur [3 ; 10], le maximum est 9

5°) Vrai Le minimum est **−**4, le maximum est 9

6°) Faux Un antécédent de 9 est 5

7°) Vrai, 5 a deux antécédents  $\alpha_1$  et  $\alpha_2$ 

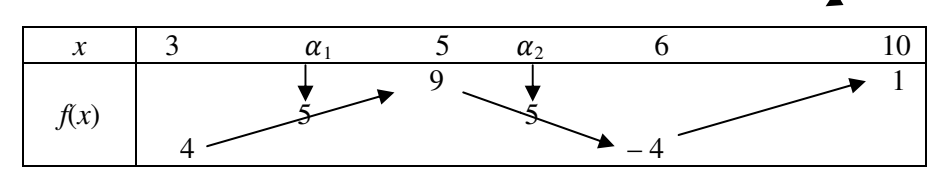

**Exercice 7** :

1°)

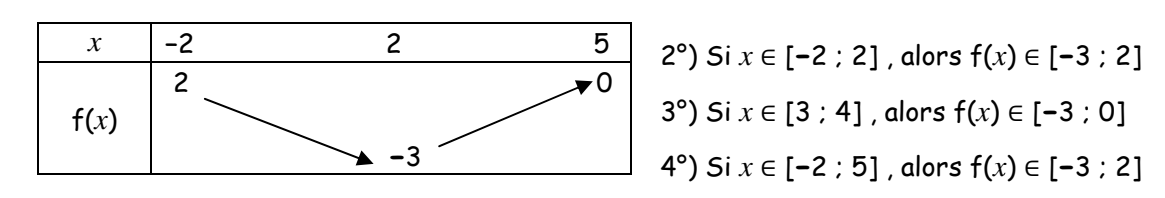